**Дано:**

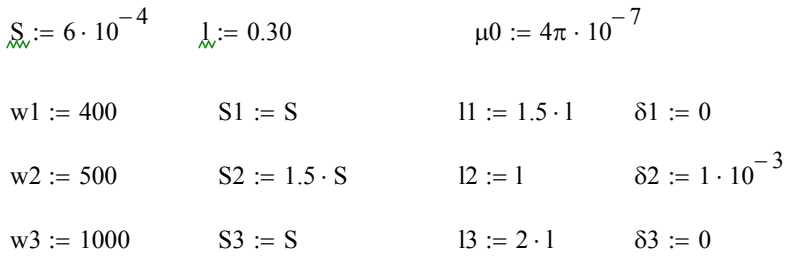

B := (-1.8 -1.7 -1.65 -1.6 -1.53 -1.5 -1.45 -1.4 -1.3 -1.2 -1.1 -1 -0.9 -0.7 -0.5 0 0.5 0.7 0.9 1 1.1 1.2 1.3 1.4 1.45 1.5 1.53 1.6 1.65 1.7 1.8)

H := (−12500 −7780 −5880 −4370 −3280 −2500 −1950 −1580 −1140 −840 −650 −500 −400 −260 −170 0 170 260 400 500 650 840 1140 1580 1950 2500 3280 4370 5880 7780 12500

 $\overline{0}$ 

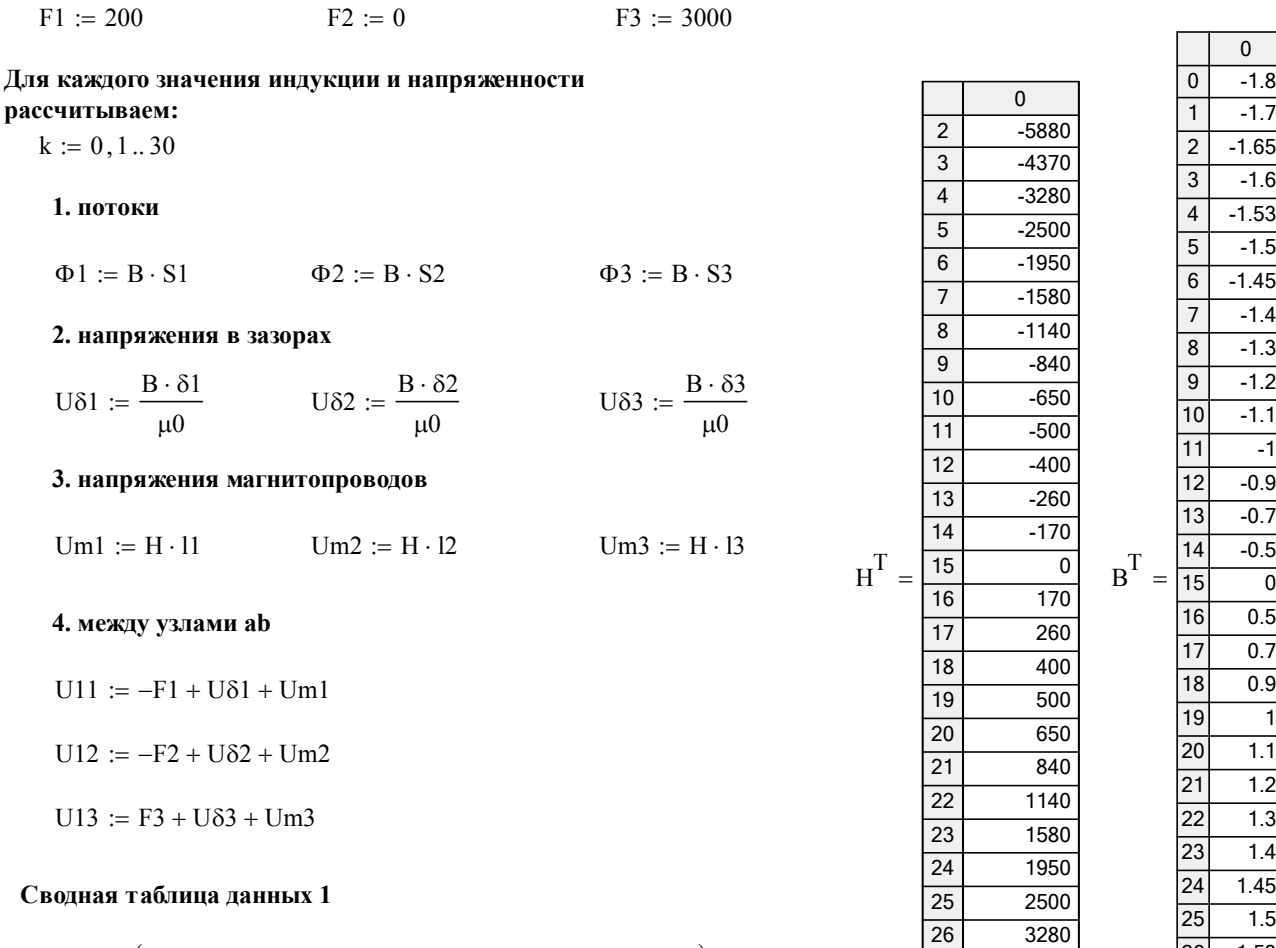

 $St1 := stack(B, H, \Phi1, \Phi2, \Phi3, U\delta1, U\delta2, U\delta3, Um1,Um2,Um3)$ 

-1.8 -1.7

-1.6

-1.5

-1.4 -1.3 -1.2 -1.1 -1 -0.9 -0.7  $-0.5$ 0 0.5 0.7 0.9 1 1.1 1.2 1.3 1.4 1.45 1.5 1.53 1.6 1.65 1.7 1.8

St1

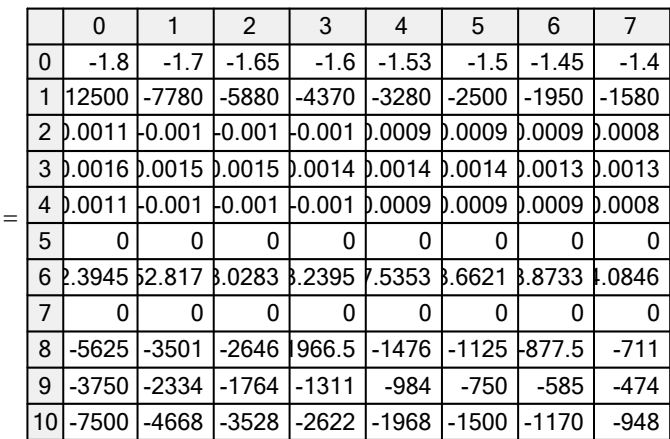

#### **Сводная таблица данных 2**

## $St2 := stack(B, U11, U12, U13)$

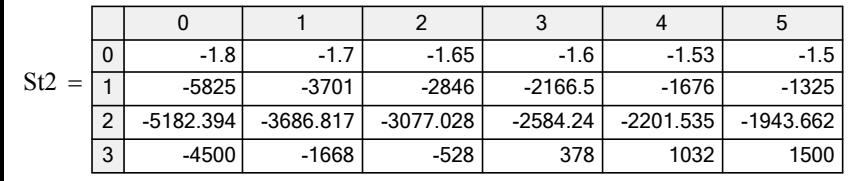

#### **Для построения графиков, необходимо выполнить следующее:**

 $\underline{\text{W1}} := \text{U11}^\text{T}$  $U11^T$   $U12 = U12^T$   $U13 = U13^T$  $\Phi_1 := {\Phi_1}^T$  $\therefore$   $\Phi1$ <sup>T</sup>  $\Phi2 := \Phi2$ <sup>T</sup>  $\Phi3 := \Phi3$ <sup>T</sup>

 $\Phi'$ 1(Umcd) := linterp U11, $\Phi$ 1,Umcd)

 $\Phi$ '2(Umcd) := linterp U12,  $\Phi$ 2, Umcd)

 $\Phi$ '3 (Umcd) := linterp (U13,  $\Phi$ 3, Umcd)

 $\Phi$ '(Umcd) :=  $\Phi$ '1(Umcd) +  $\Phi$ '3(Umcd) +  $\Phi$ '2(Umcd)

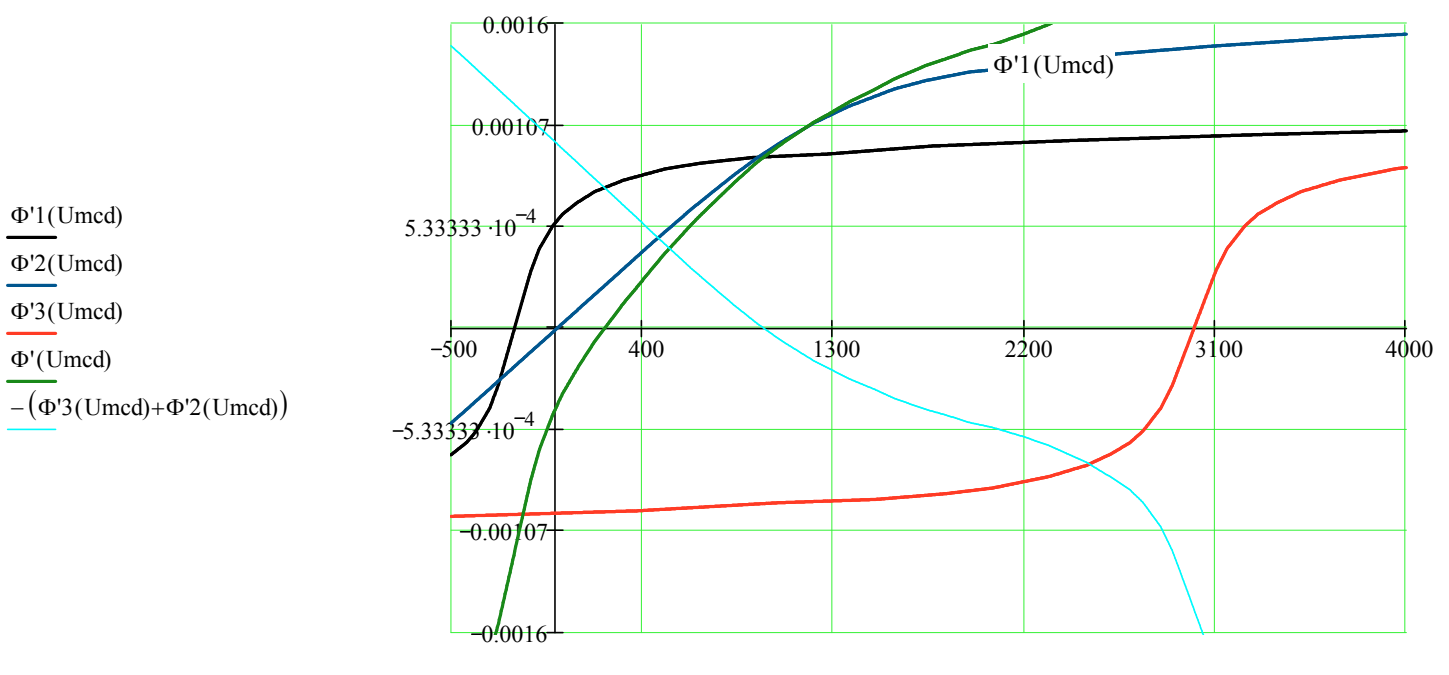

Umcd

## Определение точки пересечения:

 $Umed := 1$ 

#### Given

 $\Phi'1$ (Umcd) +  $\Phi'3$ (Umcd) +  $\Phi'2$ (Umcd) = 0

Umcd1 := Find(Umcd) Umcd1 =  $224.07$ 

 $\mathcal{R}_{\text{max}}^1 := \Phi^11(\text{Umed1})$   $\mathcal{R}_{\text{max}}^2 := \Phi^22(\text{Umed1})$   $\mathcal{R}_{\text{max}}^3 := \Phi^33(\text{Umed1})$ 

 $\Phi$ <sup>1</sup> = 7.4 × 10<sup>-4</sup>  $\Phi$ <sup>2</sup> = 2.25 × 10<sup>-4</sup>  $\Phi$ <sup>2</sup> = -9.65 × 10<sup>-4</sup>

**Проверка:**  $\Phi' 1 + \Phi' 3 + \Phi' 2 = 0$ 

## Определяем величину потокосцепления:

 $\Psi1 := w1 \cdot \Phi'1 + w2 \cdot \Phi'2 + w3 \cdot \Phi'3$  $\Psi1 = -0.557$ 

# $\frac{Id_j}{\bullet} =$

 $\frac{1}{2}$